Computação 1 - Python Aula 5 - Teórica: Manipulação de Strings, Tuplas e Listas

 $\blacksquare$   $\blacksquare$   $\blacksquare$   $\blacksquare$   $\blacksquare$   $\blacksquare$   $\blacksquare$   $\blacksquare$ 

4 D F

造入 メ君を

活

<span id="page-0-0"></span> $298$ 

Coordenação de Computação - Dept. Ciência da Computação - UFRJ

- Para obter ajuda a respeito de um tipo de dado, digite help(tipo).
- **Por exemplo:** help(str) para obter ajuda sobre strings, help(int) para ajuda sobre inteiros, etc.
- Existem várias funções disponíveis para executar diferentes tarefas com strings. A sintaxe para estas funções é: str. \_nomeFunção (umaString, \_parâmetros )

K ロ ▶ K 御 ▶ K 君 ▶ K 君 ▶

B

 $QQQ$ 

#### $\blacksquare$  Exemplo

```
>>>str.upper('abcde')
'ABCDE'
```
**lower()**: retorna a string com todos os caracteres maiúsculos convertidos para minúsculos.

**upper()**: retorna a string com todos os caracteres minúsculos convertidos para maiúsculos.

K ロ ▶ K 御 ▶ K 君 ▶ K 君 ▶

B  $\Omega$ 

#### $\blacksquare$  Exemplo

```
>>> str.upper("Esperança")
ESPERANCA
>>> str.lower("Pé de Laranja Lima")
pé de laranja lima
```
■ str.count(umaString, elemento, inicio, fim): retorna quantas vezes o elemento aparece na string, procurando-se a partir da posição **inicio** e indo até a posição fim - 1.

イロメ イ部メ イヨメ イヨメ

B

 $QQ$ 

**inicio** e fim são opcionais.

#### $\blacksquare$  Exemplo

- >>> frase="macaco come banana"
- >>> str.count(frase, "a", 2, 10)
- >>> 1

■ str.index(umaString,elemento, inicio, fim): retorna o índice da primeira ocorrência de elemento na string, a partir da posição inicio, até a posição fim -1.

 $\equiv$  990

K ロ ▶ K 優 ▶ K 둘 ▶ K 둘 ▶ ...

**inicio** e fim são opcionais.

**Exemplo** 

>>> str.index("mariana", "a")

```
>>> str.index("mariana", "a", 2)
```

```
>>> str.index("mariana", "a",5, 7)
```

```
>>> str.index('Mariana', 'ana')
```

```
>>> str.index('Mariana', 'x')
```
str.index(umaString, elemento, inicio, fim): retorna o índice da primeira ocorrência de elemento na string, a partir da posição inicio, até a posição fim -1.

イロメ イ部メ イ君メ イ君メート

 $E$  990

 $\blacksquare$  inicio e fim são opcionais.

```
Exemplo
```

```
>>> str.index("mariana", "a")
1
>>> str.index("mariana", "a", 2)
4
>>> str.index("mariana", "a",5, 7)
6
>>> str.index('Mariana', 'ana')
4
>>> str.index('Mariana', 'x')
Traceback (most recent call last):
File "<pyshell#1>", line 1, in <module>
str.index('Mariana', 'x')
ValueError: substring not found
```
■ Uma tupla é uma sequência heterogênea (permite que seus elementos sejam de tipos diferentes):

```
\gg a = (1,2,3,4)\Rightarrow b = (1.0, 2, '3', 4+0j)
\gg c = 1,2,3,4
\gg d = (1,)
```
Valores em uma tupla podem ser distribuídos em variáveis como uma atribuição múltipla:

K ロ ▶ K 個 ▶ K 로 ▶ K 로 ▶ - 로 - K 9 Q @

```
\gg x = 1, 2, 3
>>> x
(1, 2, 3)
>> a, b, c = x>>> a1
>>> b
\mathfrak{D}>>> c
3
```
Coordenação de Computação - Dept. Ciência da Computação - UFRJ

- $\blacksquare$  Tupla Vazia: ()
- **Tupla unitária**: contém um único elemento, que deve ser sucedido por uma vírgula.
- Os parênteses são opcionais se não provocarem ambiguidade.
- Um valor entre parênteses sem vírgula no final é meramente uma expressão.

メロメ メ都 メメ きょくきょ

 $E = \Omega$ 

>>> (10) 10 >>> 10,  $(10, )$  $\gg$  (10,)  $(10, )$ >>> 3\*(10+3) 39  $\gg$  3\*(10+3,) (13, 13, 13)

Coordenação de Computação - Dept. Ciência da Computação - UFRJ

- Tuplas são muito similares às strings em relação às operações.
- O tamanho de uma tupla é dado pela função len.

```
\Rightarrow \ge \ge \le (1,2,3)\gg len(x)3
```
■ Indexação: começando do 0 à esquerda, ou de -1 à direita.

イロメ イ部メ イヨメ イヨメー

 $E$  990

```
>>> x[0]
1
```
Fatiamento: idêntico às strings. >>> x[0:2]  $(1,2)$ 

- Tuplas são muito similares às strings em relação às operações.
- O tamanho de uma tupla é dado pela função len.

```
\Rightarrow \ge \ge \le (1,2,3)\gg len(x)3
```
■ Indexação: começando do 0 à esquerda, ou de -1 à direita.

K ロ ▶ K 個 ▶ K 로 ▶ K 로 ▶ - 로 - K 9 Q @

>>> x[0] 1

Fatiamento: idêntico às strings. >>> x[0:2]  $(1,2)$  -> NOVA TUPLA

■ Concatenação e Replicação

>>> x\*2  $(1, 2, 3, 1, 2, 3)$  $\gg$   $\chi$  + (5.4)  $(1, 2, 3, 5, 4)$ 

■ Imutabilidade : uma vez criada, uma tupla não pode ser alterada !

```
\gg \times [0] = 9
Traceback (most recent call last):
  File "<pyshell#2>", line 1, in <module>
    x[0]=9TypeError: 'tuple' object does not support item assignment
```
K ロ ▶ K @ ▶ K 할 ▶ K 할 ▶ ① 할 → ① 의 ①

Joãozinho quer comprar o maior número de bombons possível com o dinheiro que tem. Faça funções para:

a. calcular o número de bombons e o troco, dados o dinheiro e o preço de um bombom.

 $2990$ 

ミー

メロメ メ都 メメ きょくきょ

Joãozinho quer comprar o maior número de bombons possível com o dinheiro que tem. Faça funções para:

a. calcular o número de bombons e o troco, dados o dinheiro e o preço de um bombom.

> def bombom(dinheiro,preco): return dinheiro // preco , dinheiro % preco

> > (ロ) (個) (星) (星)

 $E$  990

Joãozinho quer comprar o maior número de bombons possível com o dinheiro que tem. Faça funções para:

a. calcular o número de bombons e o troco, dados o dinheiro e o preço de um bombom.

> def bombom(dinheiro,preco): return dinheiro // preco , dinheiro % preco

b. calcular quanto Joãozinho terá que pedir para sua mãe para comprar um bombom a mais, dados o dinheiro que ele tem e o preço de um bombom. Utilize a função definida em a.

メロメ メ都 メメ きょくきょ

B

 $QQQ$ 

Joãozinho quer comprar o maior número de bombons possível com o dinheiro que tem. Faça funções para:

a. calcular o número de bombons e o troco, dados o dinheiro e o preço de um bombom.

> def bombom(dinheiro,preco): return dinheiro // preco , dinheiro % preco

b. calcular quanto Joãozinho terá que pedir para sua mãe para comprar um bombom a mais, dados o dinheiro que ele tem e o preço de um bombom. Utilize a função definida em a.

> def maisbombom(dinheiro,preco): return preco - bombom(dinheiro,preco)[1]

Testes: bombom(10,3) e maisbombom(10,3)

 $\left\{ \begin{array}{ccc} 1 & 0 & 0 \\ 0 & 1 & 0 \end{array} \right.$ 

B

 $QQQ$ 

Coordenação de Computação - Dept. Ciência da Computação - UFRJ

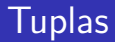

a. Escreva uma função que recebe uma tupla e retorna True se o primeiro elemento for igual ao último elemento da tupla.

 $299$ 

Ε

メロメ メ都 メメ きょくきょ

a. Escreva uma função que recebe uma tupla e retorna True se o primeiro elemento for igual ao último elemento da tupla.

```
\# Início da tupla é igual ao final?
# tupla \rightarrow bool
def igual if(tup):
   return \tan{[0]} == \tan[-1]
```
メロメ メ都 メメ きょくきょ

活

 $QQQ$ 

a. Escreva uma função que recebe uma tupla e retorna True se o primeiro elemento for igual ao último elemento da tupla.

```
\# Início da tupla é igual ao final?
# tupla \rightarrow bool
def igual if(tup):
   return \tan{[0]} == \tan[-1]
```
**K ロ ⊁ K 倒 ≯ K 差 ≯ K** 

B

 $QQ$ 

b. Escreva uma função *inverte* que recebe uma tupla de três elementos e retorna uma nova tupla com os elementos na ordem reversa.

b. Escreva uma função *inverte* que recebe uma tupla de três elementos e retorna uma nova tupla com os elementos na ordem reversa.

```
# Inverte elementos de uma tupla de tamanho 3
\# tupla_tamanho_3 \rightarrow tupla_tamanho_3
def inverte(tup):
   return tup[2], tup[1], tup[0]
```
# Inverte elementos de uma tupla de tamanho 3  $\#$  tupla\_tamanho\_3  $\to$  tupla\_tamanho\_3 def inverte(tup): return tup[::-1]

**K ロ ト K 何 ト K ヨ ト K** 

э

 $QQQ$ 

#### **Exercícios**

- c. Escreva a função *intercala* que recebe duas tuplas de três elementos cada e retorna uma tupla de seis elementos intercalando as duas tuplas.
- d. Escreva a função opera que recebe uma tupla com uma string e dois números; se a string for 'SOMA', retorna a soma dos dois números, se for 'MULT', retorna a multiplicação, se for 'DIV', retorna a divisão, se for 'SUB', retorna a subtração, se não for nenhuma das anteriores retorna None.

**4 ロト 4 何 ト 4** 

э

 $QQ$ 

- $\blacksquare$  Tipo de dados mais versátil do Python.
- Uma lista é representada como uma sequência de valores entre colchetes e separados por vírgula.
- Os elementos de uma lista podem ser de tipos de dados diferentes.
- Listas são mutáveis !!!

#### Exemplo

```
>>> lista1 = ['calculo', 'fisica', 'computacao']
>>> lista2 = ['notas', 5.4, 'aprovado']
>>> lista2[1] = 6
>>> lista2
['notas', 6, 'aprovado']
                                        K ロ ▶ K 個 ▶ K 로 ▶ K 로 ▶ 『 콘 │ ◆ 9,9,0*
```
Atenção: Uma lista vazia não contém nenhum elemento

メロト メタト メミト メミト

 $E = \Omega$ 

#### Exemplo

```
>>> lista3 = [ ]
>>> lista3[0]
Traceback (most recent call last):
File "<pyshell#18>", line 1, in <module>
lista3[0]
IndexError: list index out of range
```
#### Nome da sequência (c)

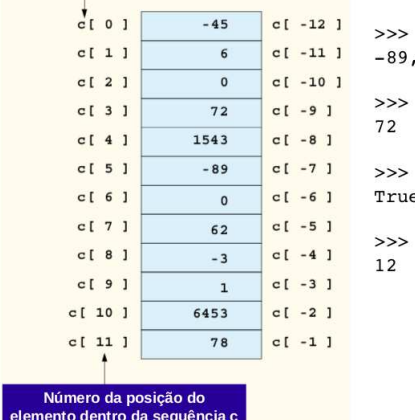

 $c = [-45, 6, 0, 72, 1543,$  $0,62, -3, 1, 6453, 78$ 

K ロ ▶ K 個 ▶ K 로 ▶ K 로 ▶ 『로 』 K 9 Q @

```
c[3]
```

```
c[9] == c[-3]\overline{\phantom{0}}
```

```
len(c)
```
Coordenação de Computação - Dept. Ciência da Computação - UFRJ

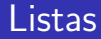

 $\gg$  [1,2] + [3]

 $\gg$  [1,2] + [[3]]

>>> [[1,2]] + [[3]]

 $\gg$  [1,2]  $*$  3

Coordenação de Computação - Dept. Ciência da Computação - UFRJ

K ロ ▶ K 個 ▶ K 로 ▶ K 로 ▶ 『로 』 K 9 Q @

```
\gg [1,2] + [3]
[1, 2, 3] (Concatenando Listas)
\gg [1,2] + [[3]]
[1, 2, [3]]
>>> [[1,2]] + [[3]]
[[1, 2], [3]]
\gg [1,2] * 3
[1, 2, 1, 2, 1, 2] (Equivale a [1,2]+[1,2]+[1,2])
```
K ロ ▶ K 個 ▶ K 로 ▶ K 로 ▶ - 로 - K 9 Q @

Coordenação de Computação - Dept. Ciência da Computação - UFRJ

>>> [1,2] \* [3]

 $\gg$  [1,2] - [3]

Coordenação de Computação - Dept. Ciência da Computação - UFRJ

K ロ ▶ K @ ▶ K 할 ▶ K 할 ▶ 이 할 → 900

```
\gg \frac{1.21 \times 13}{1}Traceback (most recent call last):
File "<pyshell#35>", line 1, in <module>
[1,2] * [3]TypeError: can't multiply sequence by non-int of type 'list'
\gg \frac{1}{2} - [3]
Traceback (most recent call last):
File "<pyshell#37>", line 1, in <module>
[1,2]-[2]TypeError: unsupported operand type(s) for -: 'list' and 'list'
```
#### Como retirar um elemento de uma lista? Aguarde

K ロ ▶ K 個 ▶ K 로 ▶ K 로 ▶ - 로 - K 9 Q @

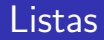

Faça uma função que receba duas listas como entrada e retorne a concatenação destas listas.

イロメ イ部メ イヨメ イヨメ

 $2990$ ミー

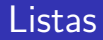

Faça uma função que receba duas listas como entrada e retorne a concatenação destas listas.

B

 $QQQ$ 

 $#$  Função que dadas duas listas,  $#$  retorna a concatenação das listas  $\#$ list,list $\rightarrow$ list def concatenaListas(Lista1,Lista2): return Lista1+Lista2

>>> concatenaListas([1,2,3],[4,5,6]) [1,2,3,4,5,6]

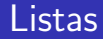

Faça uma função que dado um número inteiro como entrada, retorne uma lista com todos os números pares entre 1 e o número dado, inclusive.

**K ロ ト K 伊 ト K** 

E K 画 活

 $298$ 

- A função range $(...)$  pode ter 1, 2 ou 3 argumentos:
	- range(numero): retorna uma lista contendo uma sequência de valores de 0 a numero-1

 $\gg$  range $(10)$ [0, 1, 2, 3, 4, 5, 6, 7, 8, 9]

■ range(inf,sup): retorna uma lista contendo uma sequência de valores de inf a sup-1

>>> range(3, 8) [3, 4, 5, 6, 7]

 $\blacksquare$  range(inf, sup, inc): retorna uma lista contendo uma sequência de valores de inf a sup-1 com incremento de inc

K ロ ▶ K 個 ▶ K 로 ▶ K 로 ▶ 『 콘 │ ◆ 9,9,0\*

```
>>> range(3, 8, 2)
```
[3, 5, 7] Coordenação de Computação - Dept. Ciência da Computação - UFRJ

- ATENÇÃO: A função range(...) começa com zero
- São equivalentes:

range(10) range(0,10) range(0,10,1)

K ロ ▶ K 優 ▶ K 둘 ▶ K 둘 ▶ ...

 $E$  990

- Exemplos:
- $\gg$  range $(3)$
- >>> range(2,5,2)
- >>> range(5,2,-2)

# ATENCÃO: A função range(...) começa com zero

São equivalentes:

range(10) range(0,10) range(0,10,1)

K ロ ▶ K 優 ▶ K 둘 ▶ K 둘 ▶ ...

 $E$  990

Exemplos:

```
\gg range(3)
[0, 1, 2]
>>> range(2,5,2)
[2, 4]
>>> range(5,2,-2)
[5, 3]
```
Faça uma função que dado um número inteiro como entrada, retorne uma lista com todos os números pares entre 1 e o número dado, inclusive.

**K ロコ メ 倒 レ メ 君 レ メ 君 レ** ...

 $E = \Omega Q$ 

Faça uma função que dado um número inteiro como entrada, retorne uma lista com todos os números pares entre 1 e o número dado, inclusive.

```
# Função que dado um número inteiro,
# retorna uma lista com todos os números
# pares entre 1 e o número dado, inclusive
# int \rightarrow list
def lista(n):
  if n\%2 == 0:
     return range(2, n+1, 2)else:
     return range(2,n,2)
```
 $\Omega$ 

Ε

メロメ メ都 メメ きょくきょ

```
>> 1ista(5)[2,4]
>>> lista(6)
[2,4,6]
```
# Listas - Exercícios

- 1. Faça uma função que dada uma lista com 5 notas, retorne a média das notas.
- 2. Faça uma função que, dados dois inteiros  $x \in Y$ , retorna uma lista com todos os valores entre x e y (inclusive), funcionando tanto para  $x \le y$ como para  $x > y$ .

#### Exemplos

$$
x = 2
$$
,  $y = 6$ , resultado = [2, 3, 4, 5, 6]  
 $x = 10$ ,  $y = 7$ , resultado = [10, 9, 8, 7]

3. Faça uma função que dadas duas listas de três elementos com números inteiros, retorna uma lista onde cada elemento é a soma dos elementos de mesma posição nas duas primeiras listas.

イロメ イ部メ イヨメ イヨメー

G.  $\Omega$ 

#### Exemplo

 $Lista1 = [1, 4, 6]$  $Lista2 = [2, 4, 3]$ Lista resultante  $=$  [3,8,9]

Computação 1 - Python Aula 5 - Teórica: Manipulação de Strings, Tuplas e Listas

**4 ロ ▶ 4 母 ▶ 4** 

澄後 メ君を

活

<span id="page-36-0"></span> $298$ 

Coordenação de Computação - Dept. Ciência da Computação - UFRJ